# **Edit Lock**

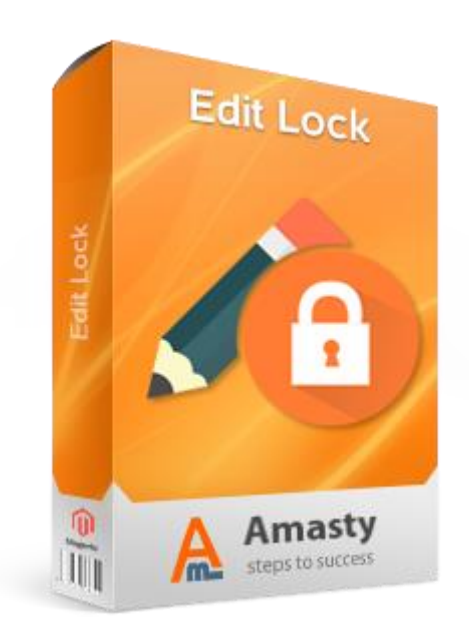

# **Magento Extension User Guide**

**Official extension page: [Edit](https://amasty.com/magento-edit-lock.html) Lock**

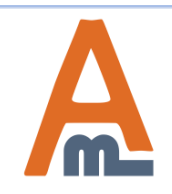

User Guide: [Edit Lock](https://amasty.com/magento-edit-lock.html)

# **Table of contents:**

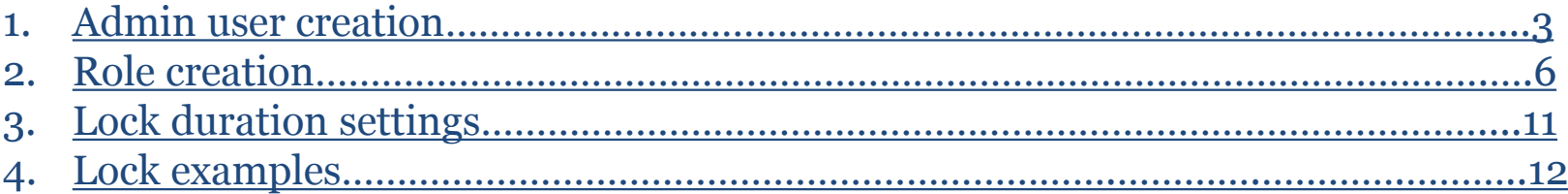

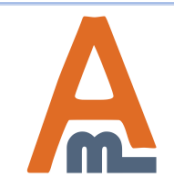

User Guide: [Edit Lock](https://amasty.com/magento-edit-lock.html)

# **1. Admin user creation**

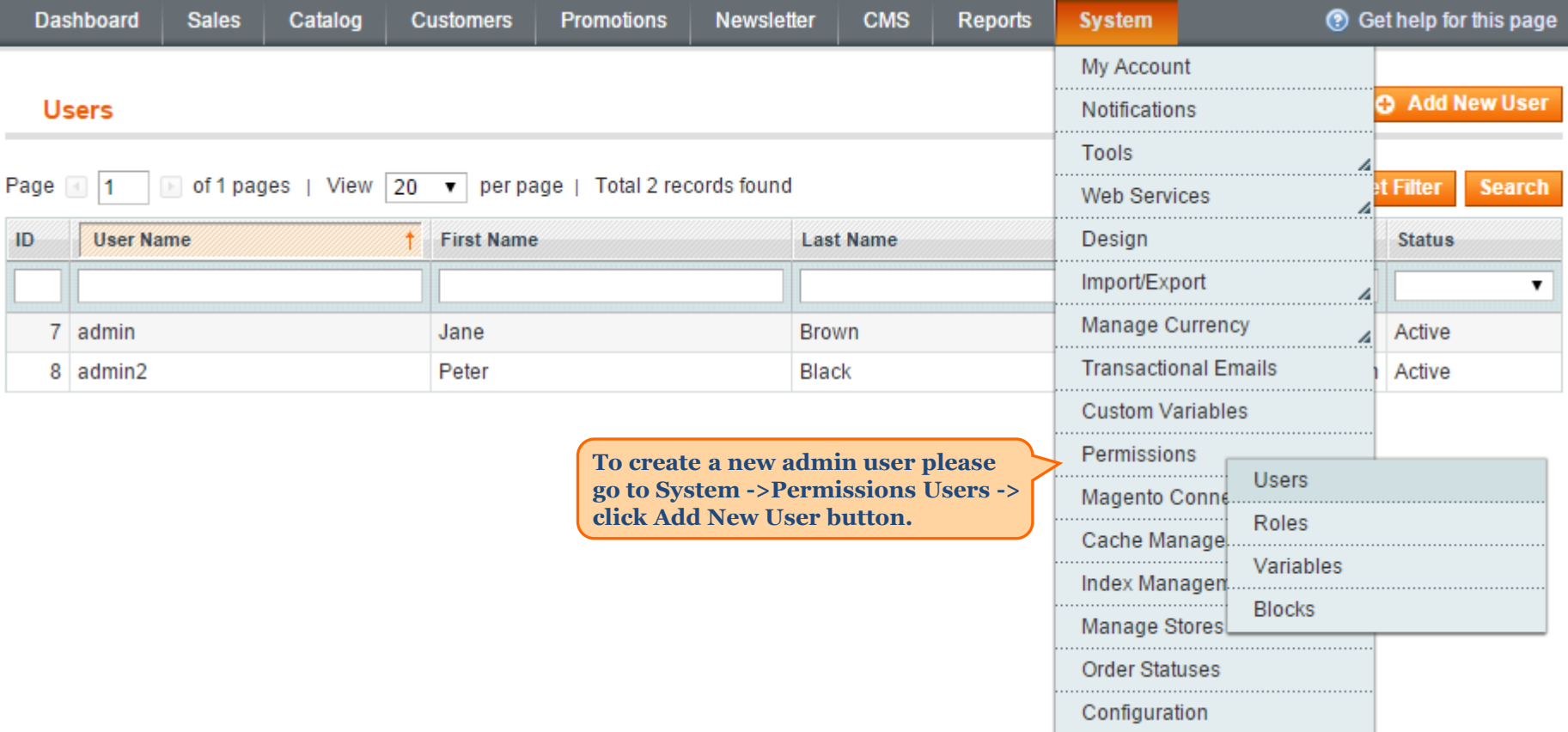

<span id="page-2-0"></span>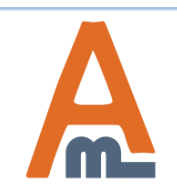

# **1. Admin user creation**

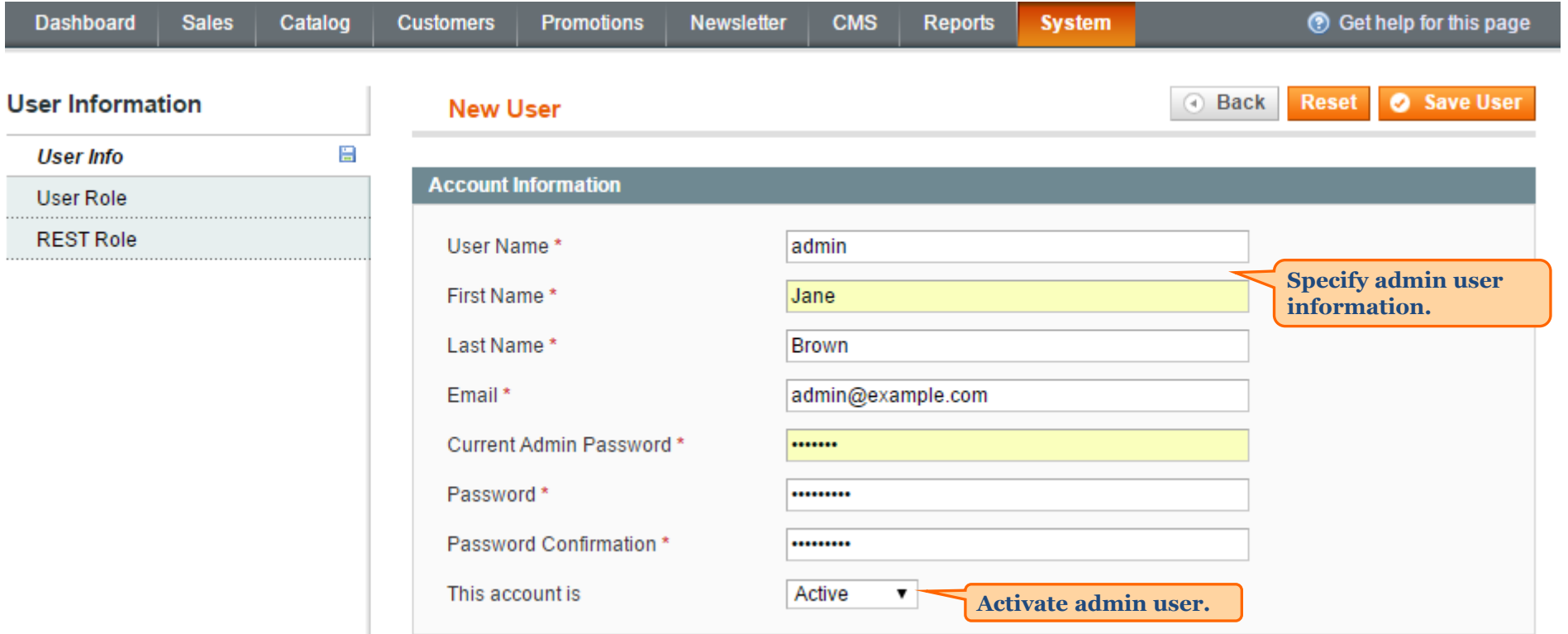

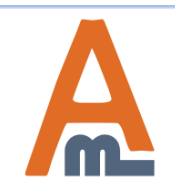

I

### **1. Admin user creation**

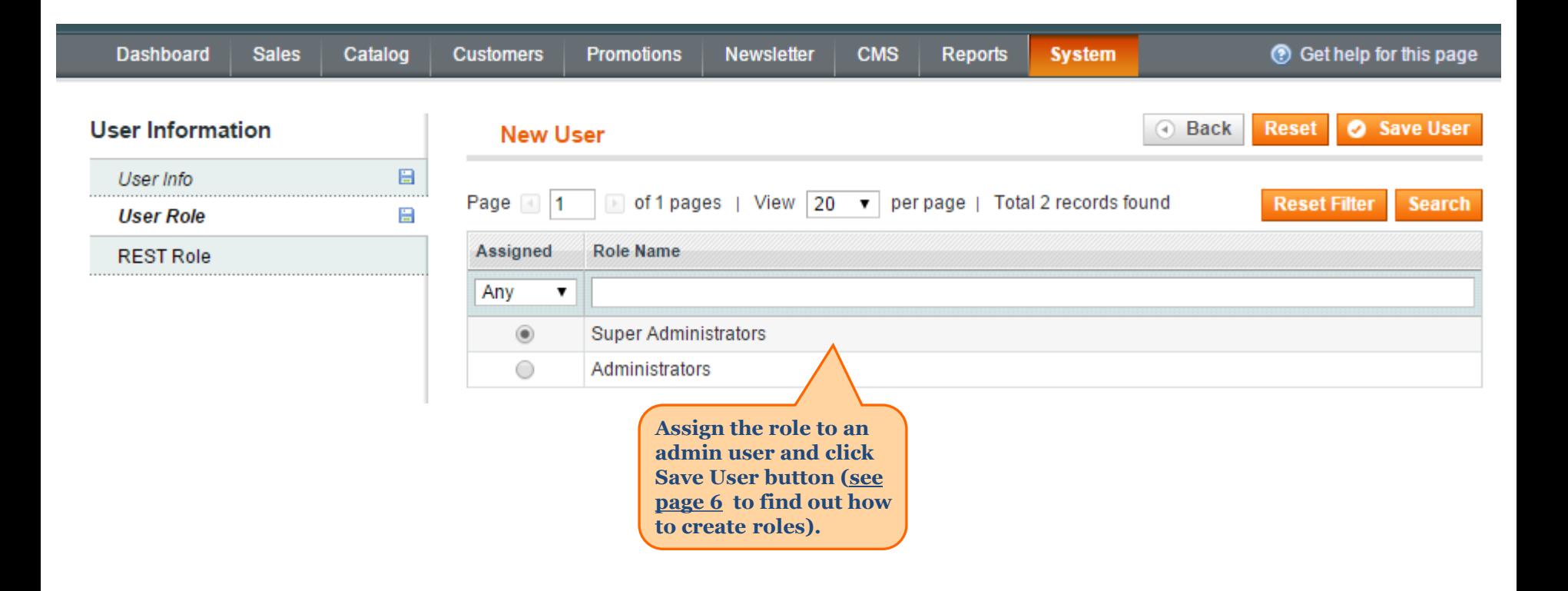

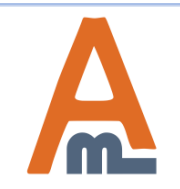

User Guide: [Edit Lock](https://amasty.com/magento-edit-lock.html)

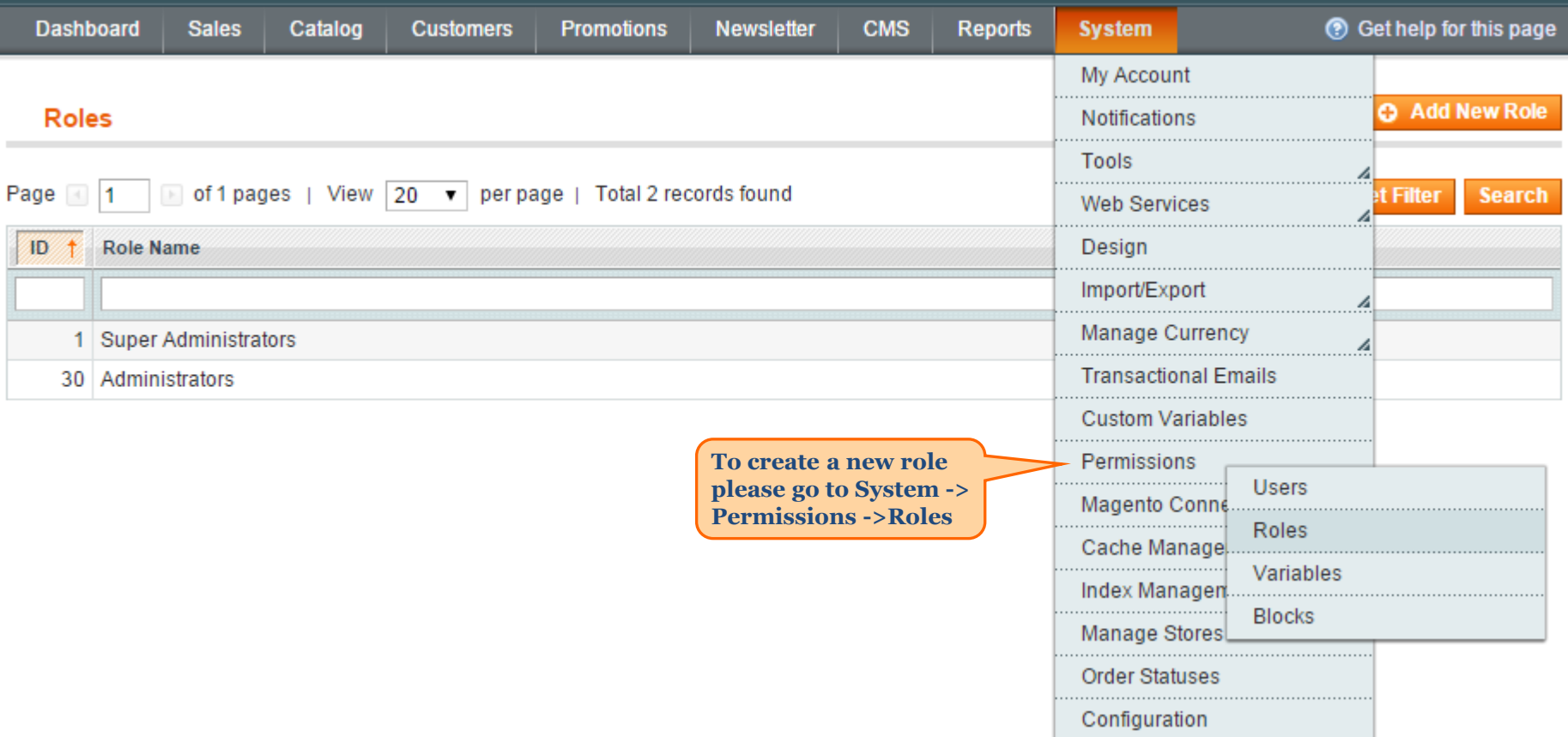

<span id="page-5-0"></span>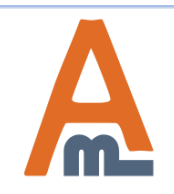

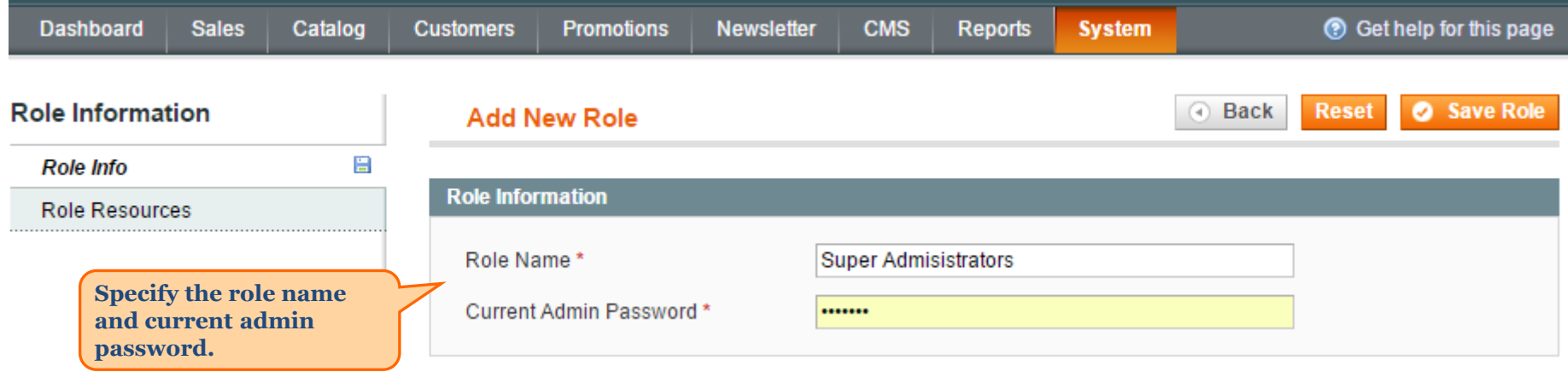

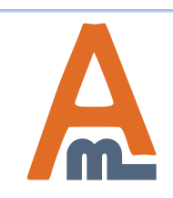

User Guide: [Edit Lock](https://amasty.com/magento-edit-lock.html)

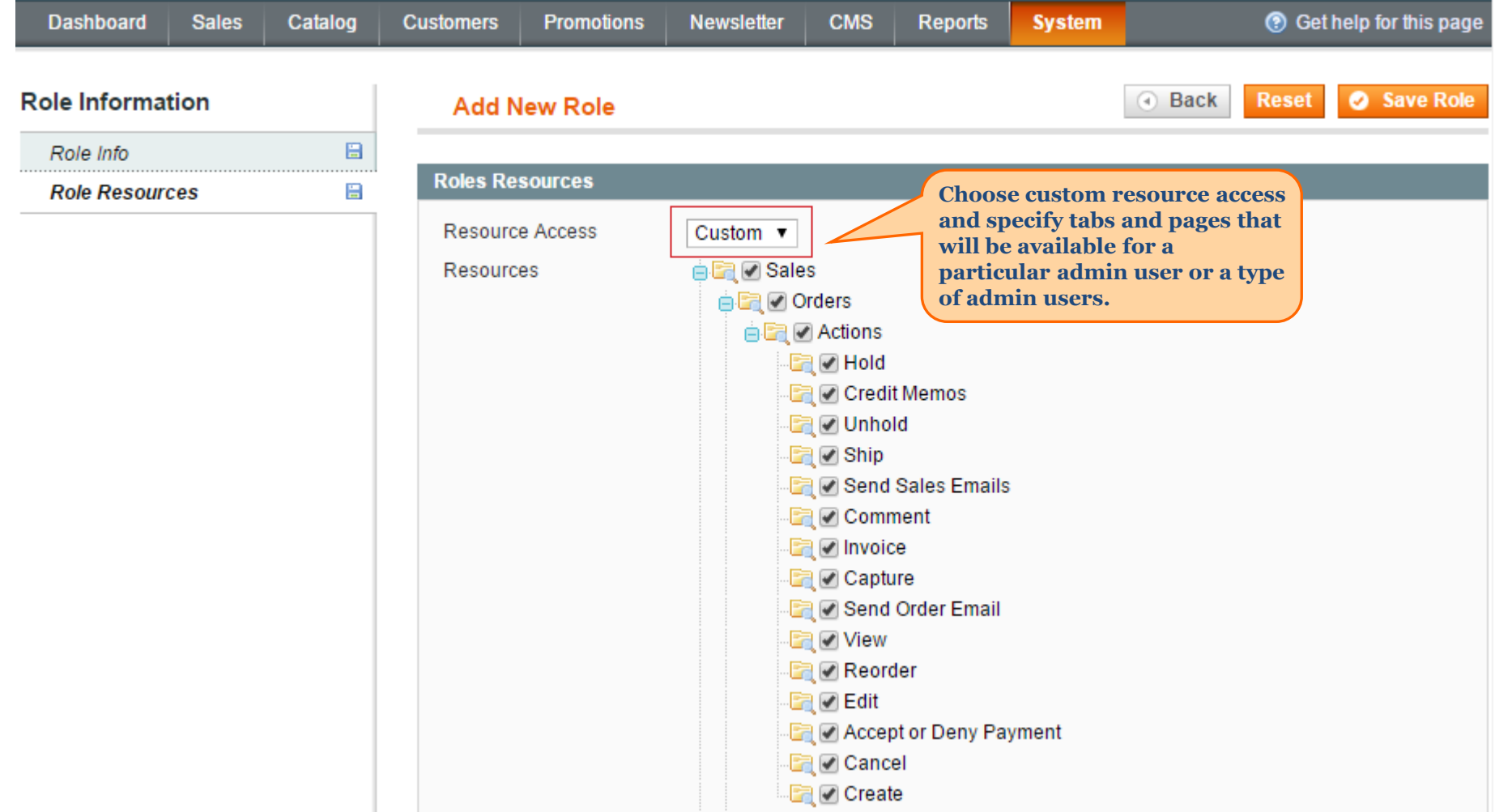

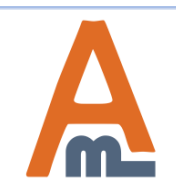

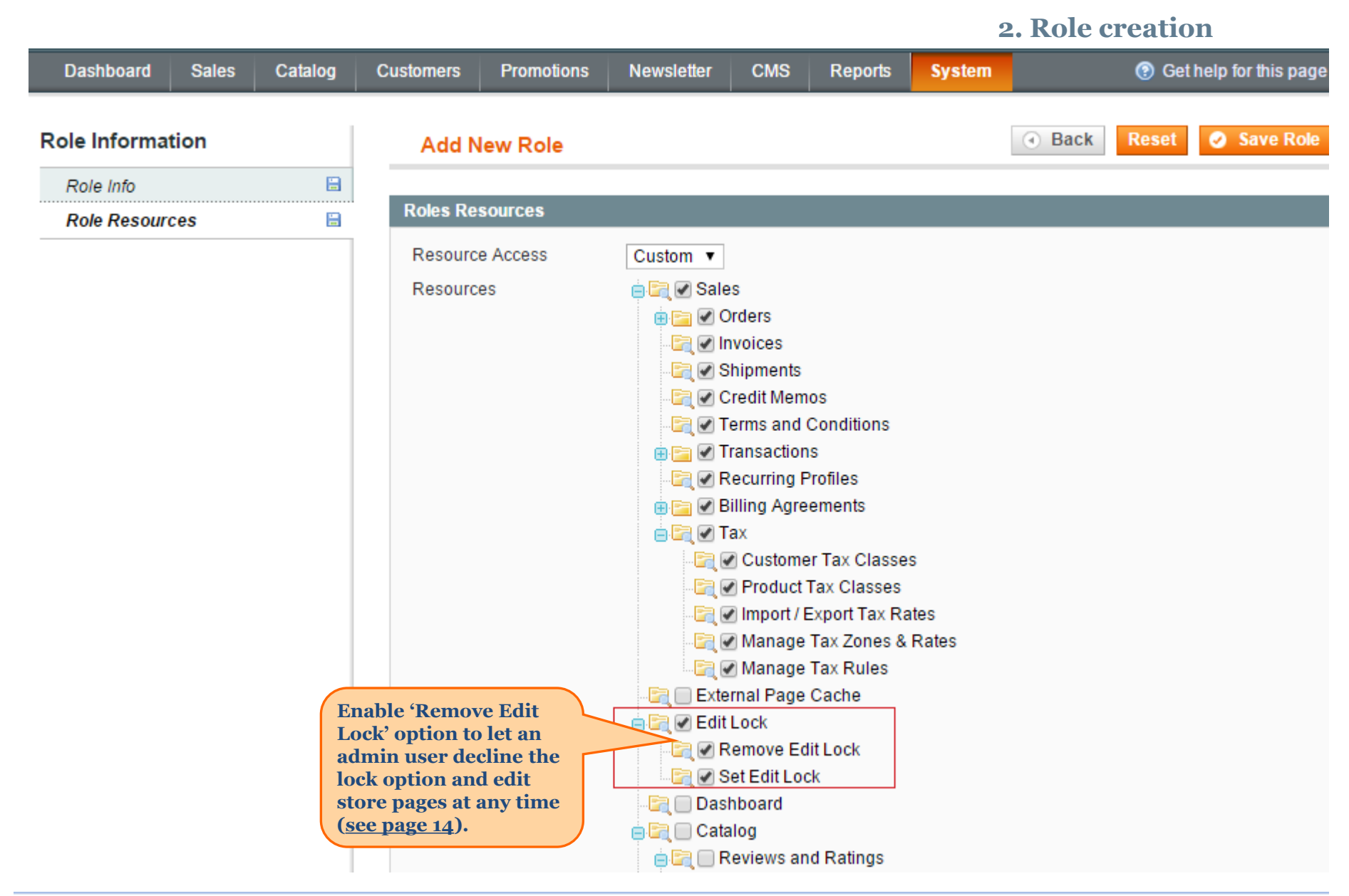

<span id="page-8-0"></span>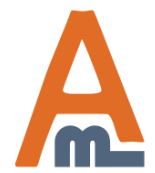

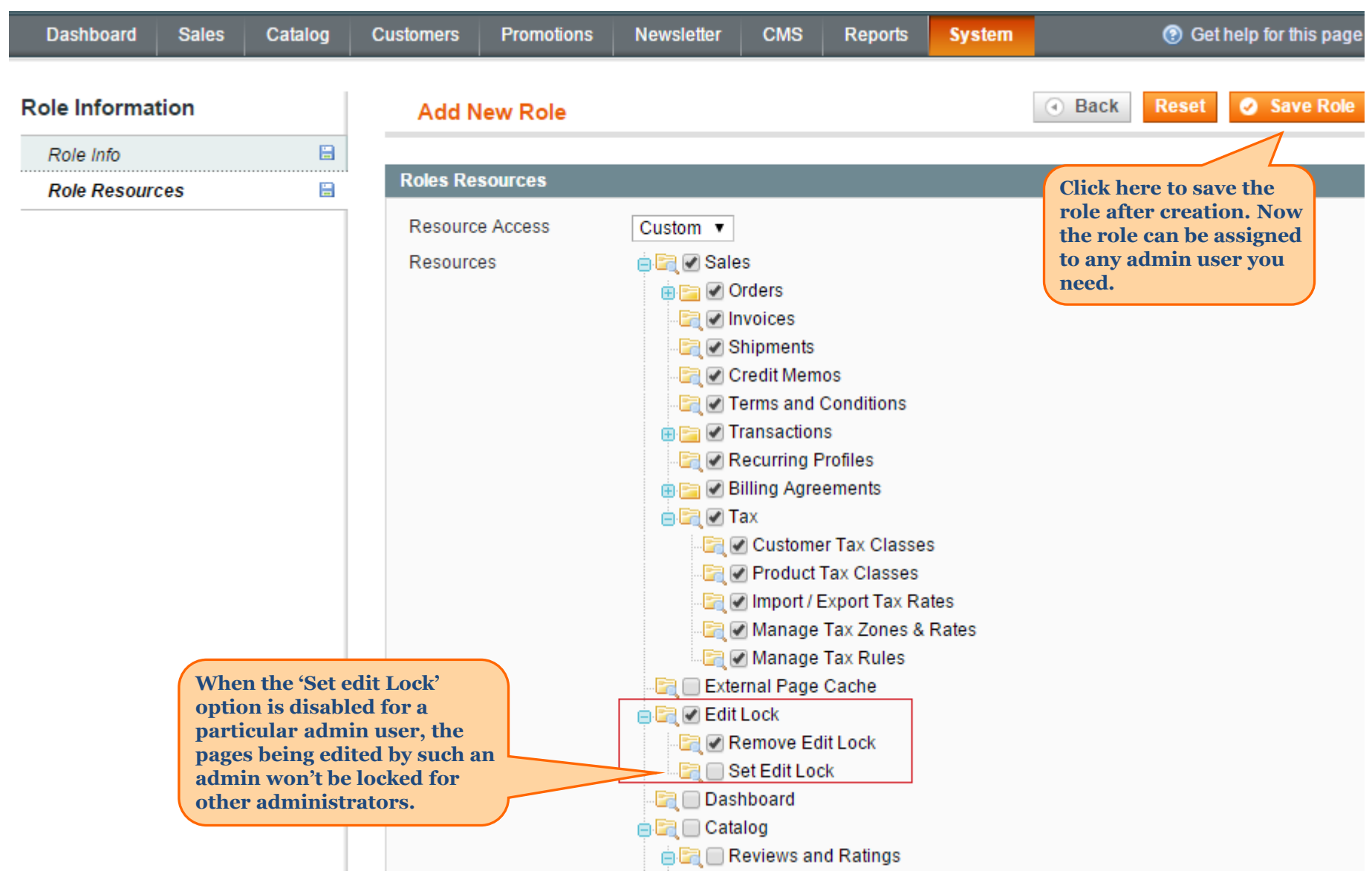

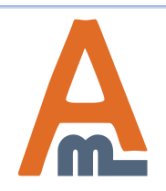

#### User Guide: [Edit Lock](https://amasty.com/magento-edit-lock.html)

# **3. Lock duration settings**

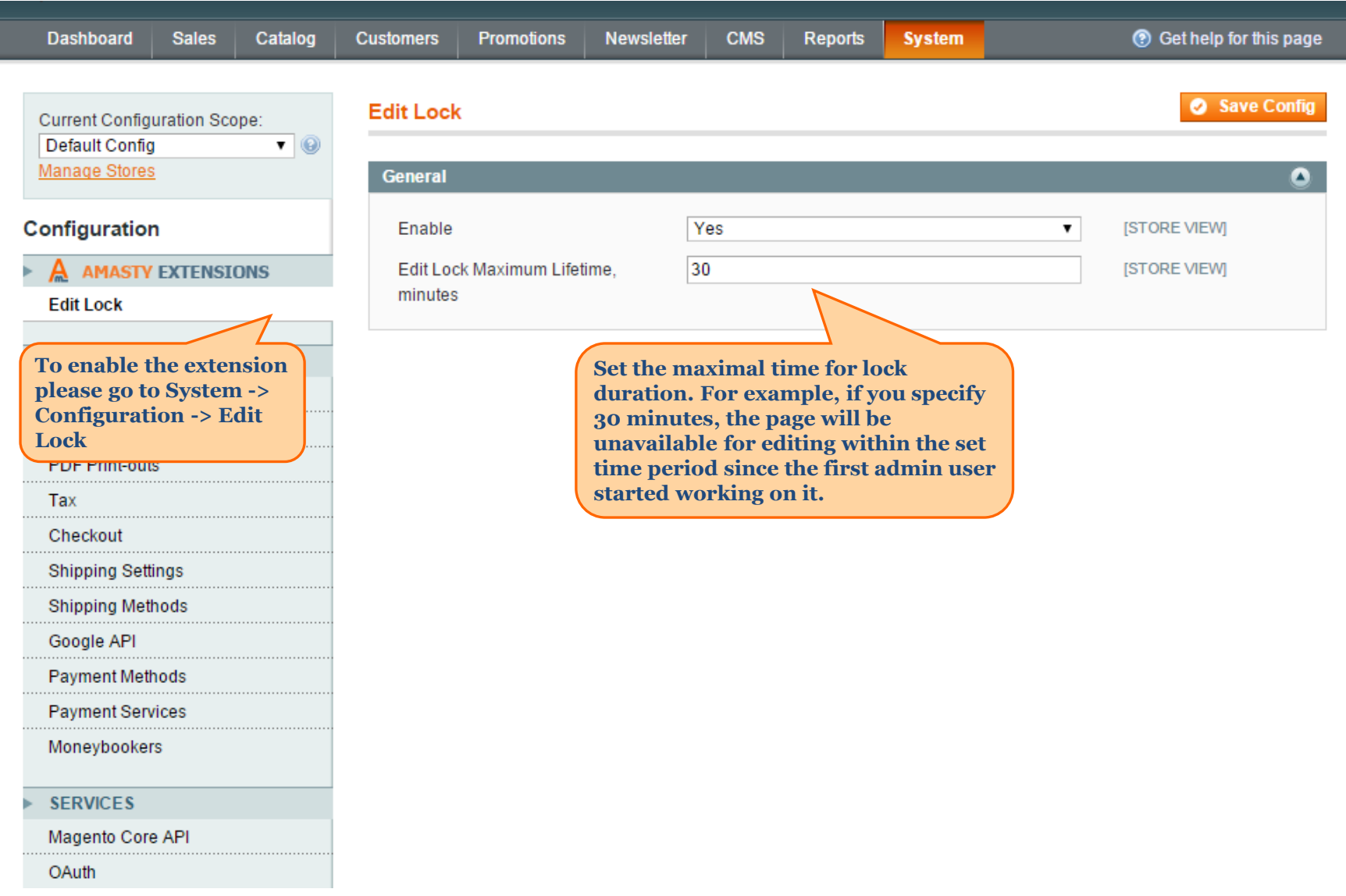

<span id="page-10-0"></span>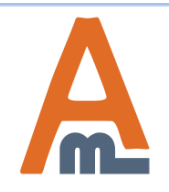

#### **& Manage Customers**

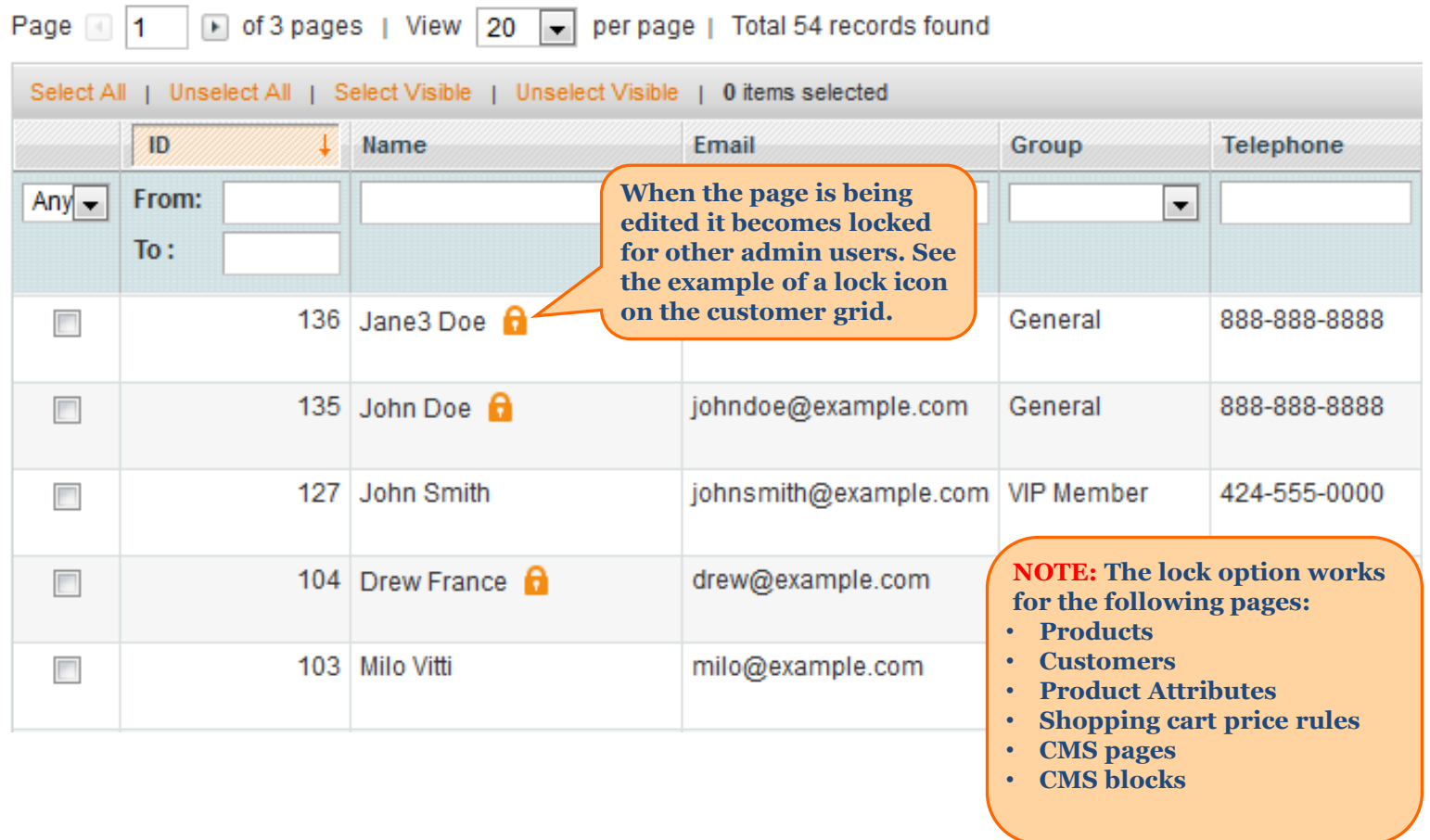

<span id="page-11-0"></span>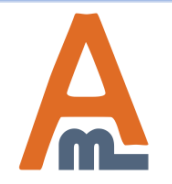

User Guide: [Advanced Customer Segments](https://amasty.com/magento-advanced-customer-segments.html)

# **4. Lock examples**

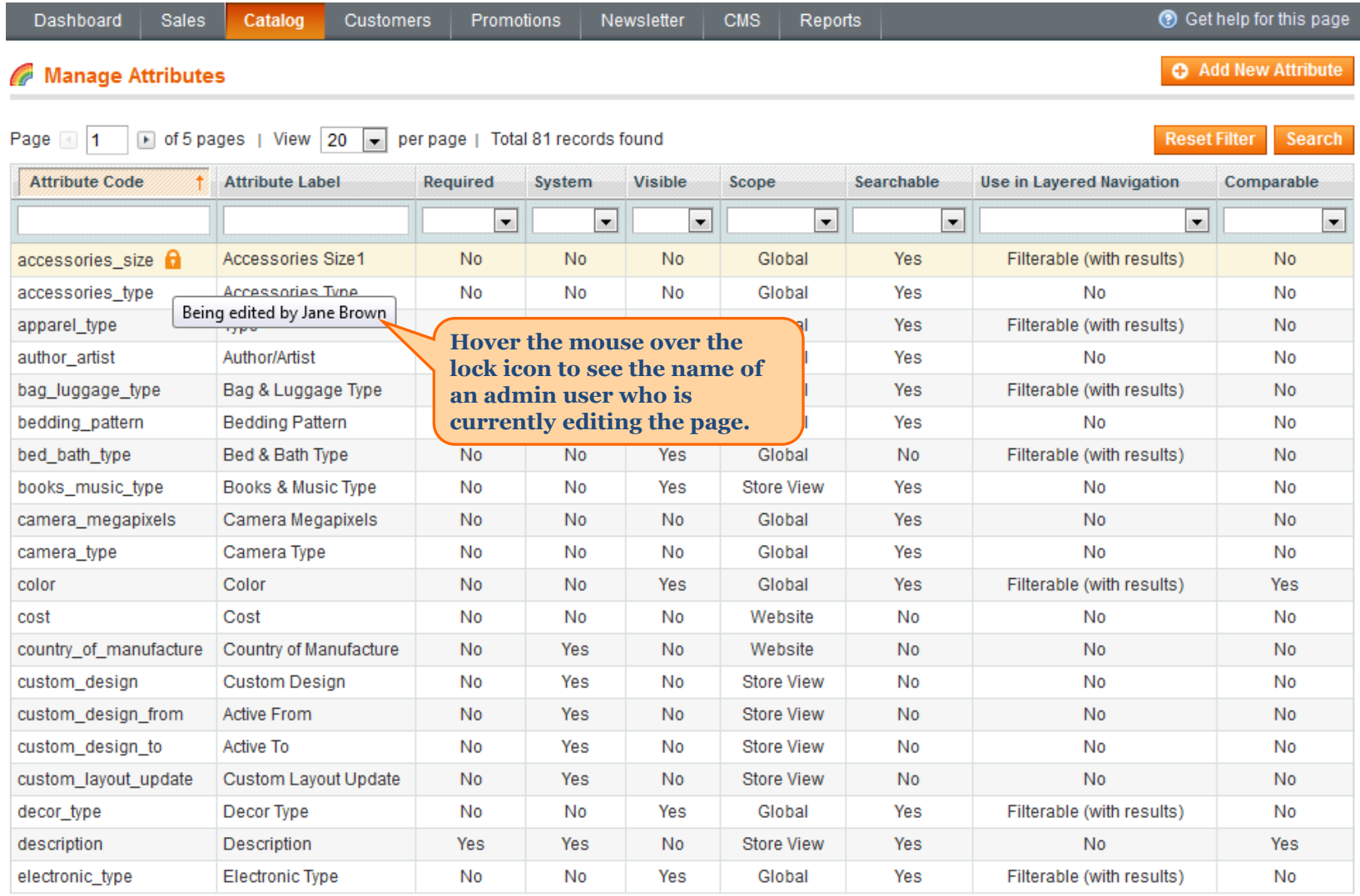

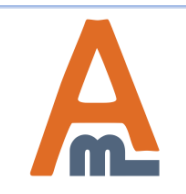

# User Guide: [Advanced Customer Segments](https://amasty.com/magento-advanced-customer-segments.html)

### **4. Lock examples**

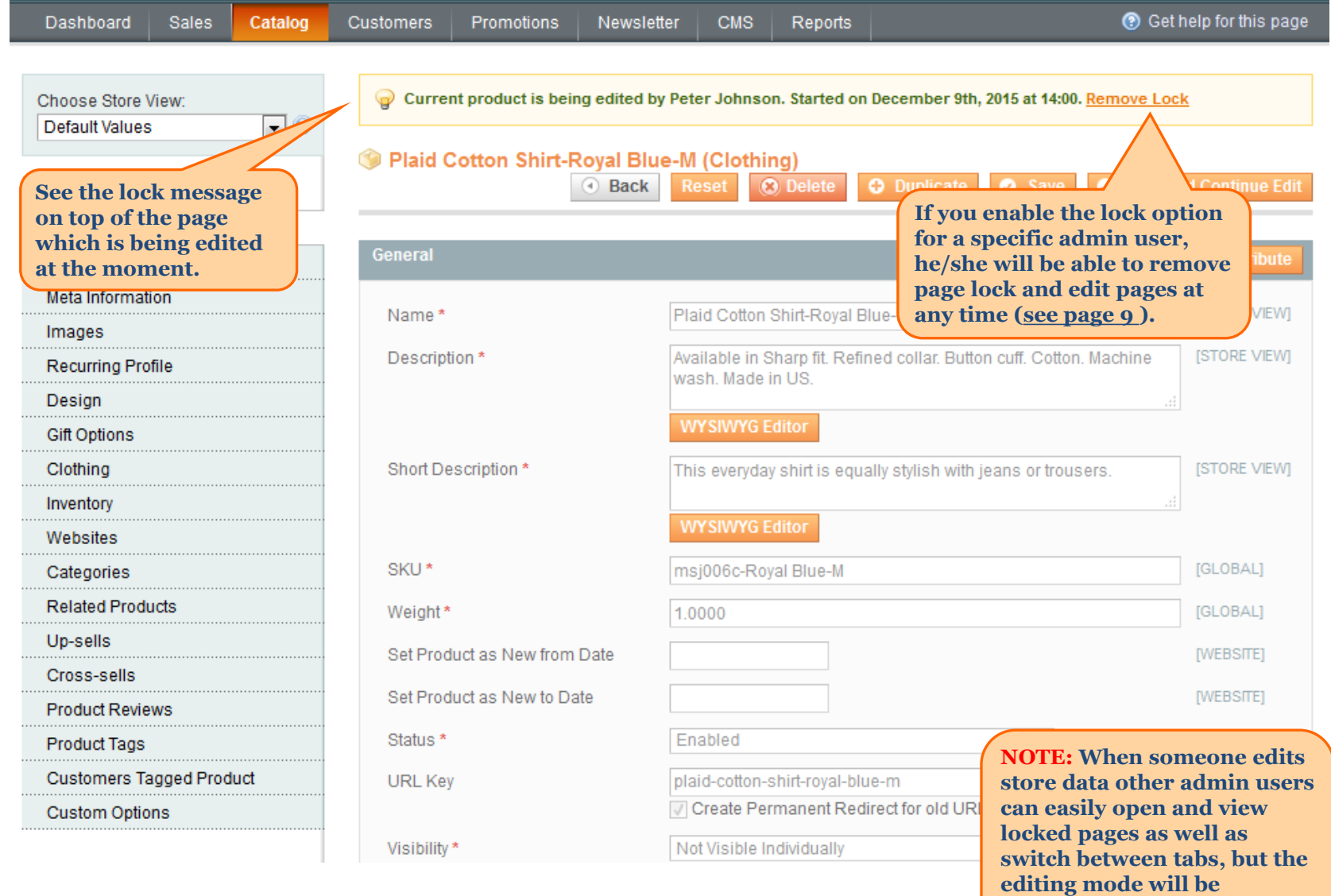

<span id="page-13-0"></span>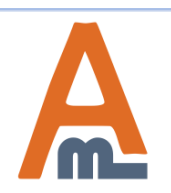

#### User Guide: [Advanced Customer Segments](https://amasty.com/magento-advanced-customer-segments.html)

Support: http://amasty.com/contacts/

**disabled.**

# **Thank you!**

Should you have any questions or feature suggestions, please contact us at: <http://amasty.com/contacts/>

Your feedback is absolutely welcome!

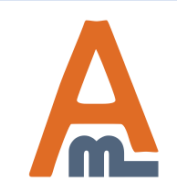

User Guide: [Advanced Customer Segments](https://amasty.com/magento-advanced-customer-segments.html)